# Animationen zur Analysis

## Andreas Kriegl

[email:andreas.kriegl@univie.ac.at](mailto:andreas.kriegl@univie.ac.at)

### Unter Zuhilfenahme von

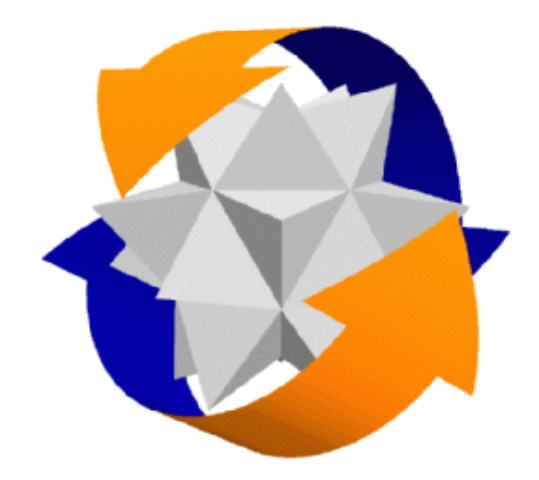

### **[LiveGraphics3D von Martin Kraus](http://wwwvis.informatik.uni-stuttgart.de/~kraus/LiveGraphics3D/index.html)**

und

**[Povray](http://www.povray.org)**

#### **HTML-Seiten:**

Hauptseite für Animationen

- [Kapitel 2: Konvergenz von Folgen und Reihen](http://www.mat.univie.ac.at/~kriegl/Skripten/Analysis/Analysis-2-ANIM.html)
- [Kapitel 3: Stetige Funktionen](http://www.mat.univie.ac.at/~kriegl/Skripten/Analysis/Analysis-3-ANIM.html)
- [Kapitel 4: Differenzierbare Funktionen](http://www.mat.univie.ac.at/~kriegl/Skripten/Analysis/Analysis-4-ANIM.html)
- [Kapitel 5: Integralrechnung](http://www.mat.univie.ac.at/~kriegl/Skripten/Analysis/Analysis-5-ANIM.html)
- [Kapitel 6: Differentialrechnung](http://www.mat.univie.ac.at/~kriegl/Skripten/Analysis/Analysis-6-ANIM.html)
- [Kapitel 7: Volumina](http://www.mat.univie.ac.at/~kriegl/Skripten/Analysis/Analysis-7-ANIM.html)

Anklicken der jeweiligen Graphiken ladet und startet die zugehörige (GIF-)Animation.

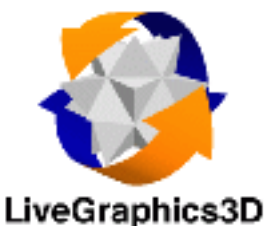

#### Die mit nebenstehenden Symbol LiveGraphics3D gekennzeichneten Links laden ein JAVA-Applet (so das der verwendete Browser erlaubt) welches mittels Maus in rotierende Bewegung versetzt werden kann und wie folgt gesteuert werden kann:

- $\bullet$  Ziehen bei gedrückter linker Maustaste  $\dots$  Rotation um eine Achse
- Auslassen der Maustaste während des Ziehens ... Permanente Rotation
- Vertikale Ziehen bei glz. gedruckter SHIFT-Taste . . . Zoomen ¨
- Horizontale Ziehen bei glz. gedruckter SHIFT-Taste . . . Rotation um normale Achse ¨
- Vertikale Ziehen bei glz. gedrückter CONTROL-Taste ... Änderung der Brennweite
- $\bullet\,$  Vertikale Ziehen bei gedrückter rechter Maustaste  $\ldots$ Entfernen von Teilen des Bildes